# **How to make an online booking**

# **For same day bookings please call the centre directly**

## **First time user**

**Step 1**: Click the day you require the booking. Each column heading shows the equipment and pool location. In the column of the equipment, you want to book, click on your desired timeslot.

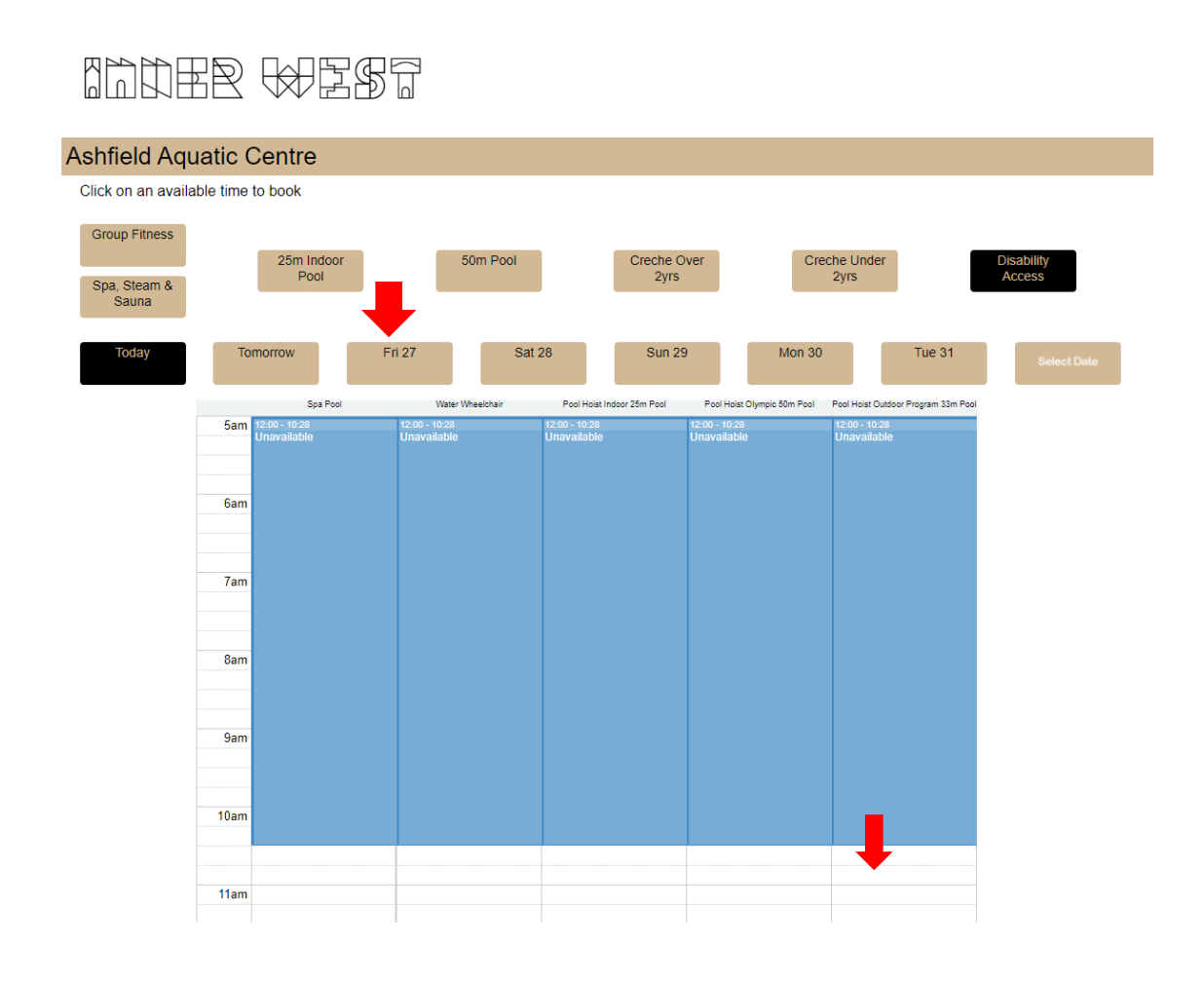

**Step 2**: The below booking box will appear, click 'Book Now'

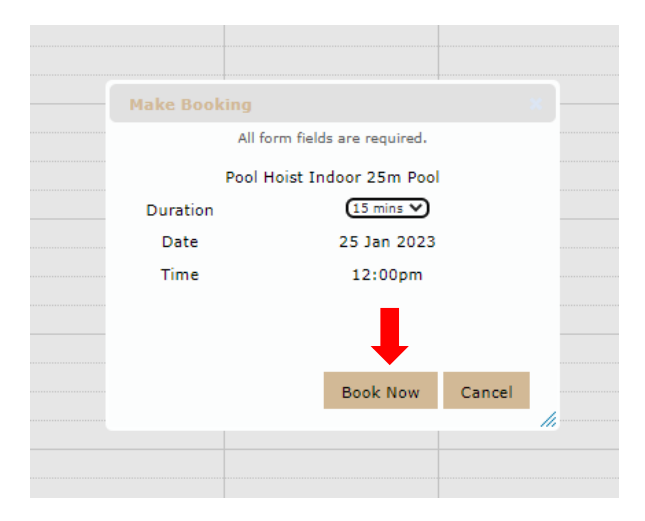

**Step 3**: Enter your details to finalise the booking and press 'Next'

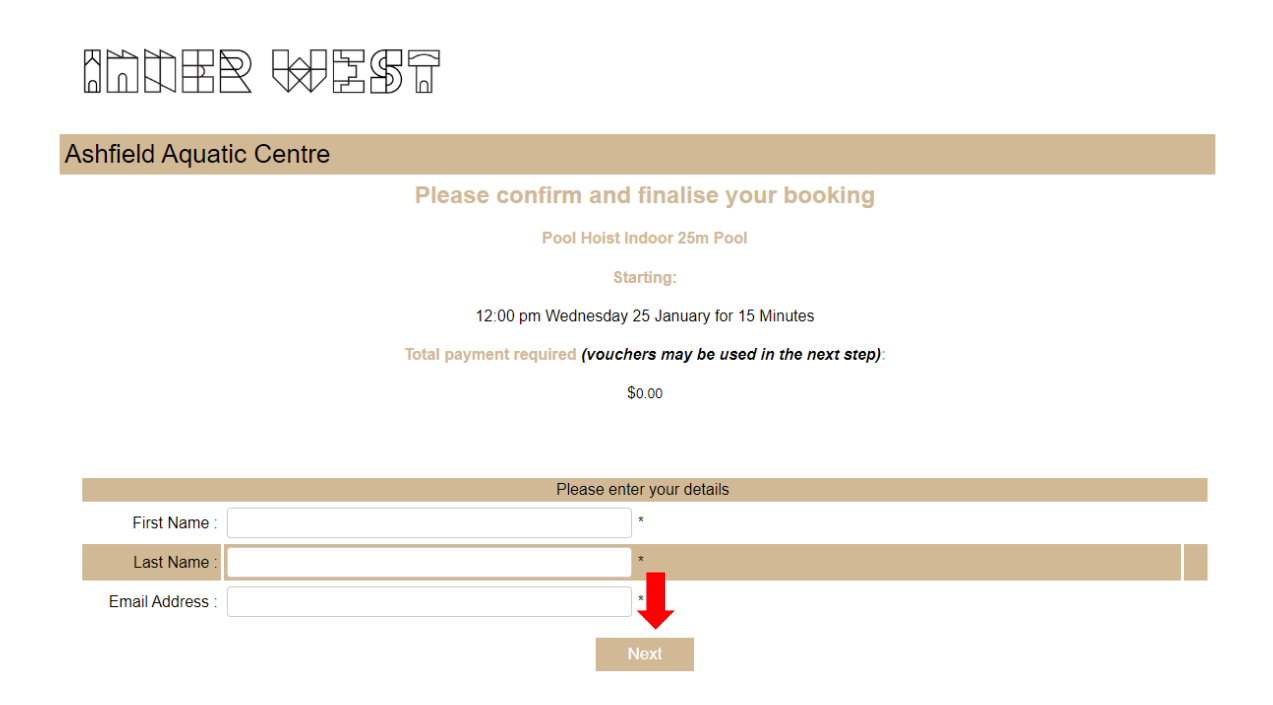

**Step 4**: You will need to complete all required fields and agree to the terms and conditions. Click 'Confirm Booking'

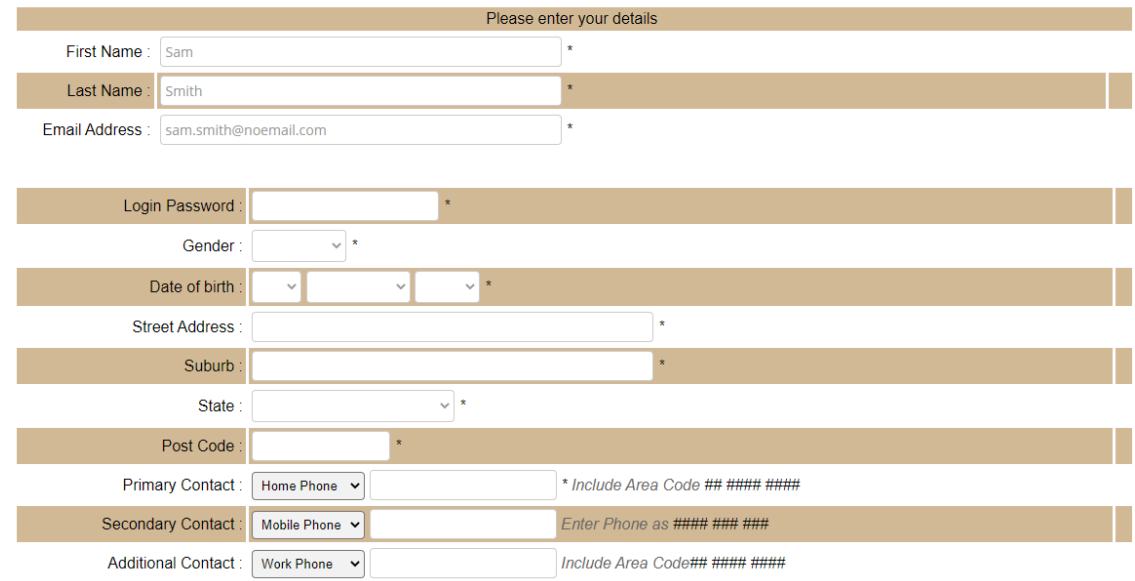

### **Emergency Contacts**

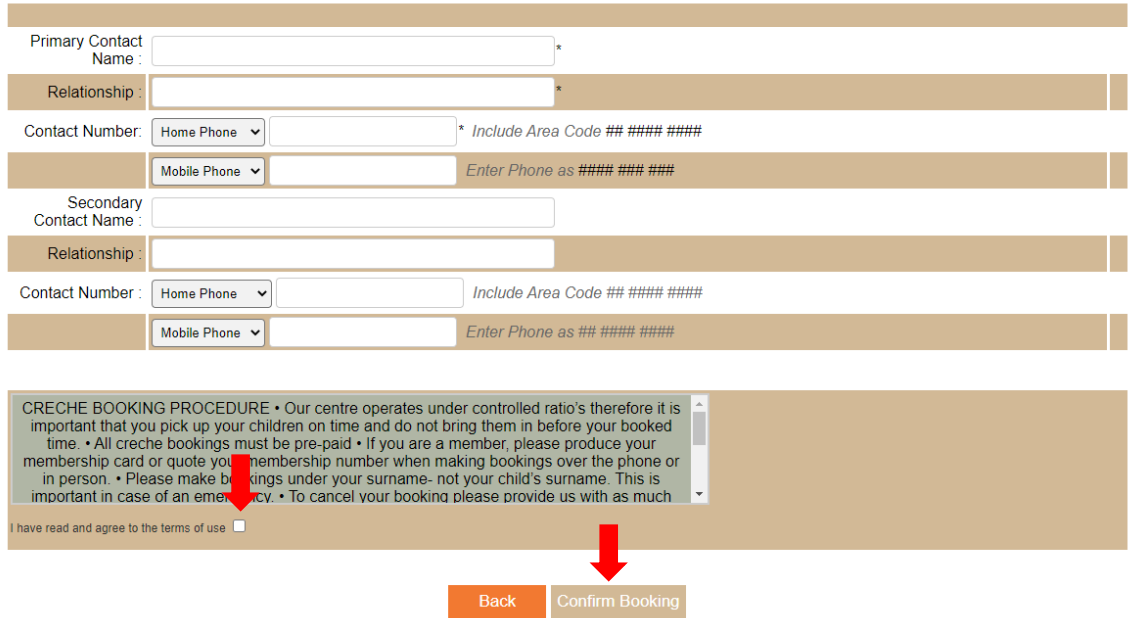

Step 5: Your booking is now complete, and you will receive a confirmation email.

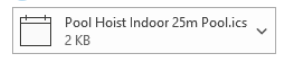

### **Booking Confirmation**

#### Ashfield Aquatic Centre

Thank-you for booking online with us. You have been booked into Pool Hoist Indoor 25m Pool. Your receipt number is 0-64564-729595

Please retain a copy of this email for your records.

Your booking details are as follows:

#### Pool Hoist Indoor 25m Pool

• Starting: 11:30 am Wednesday 25th January 2023 for 15 Mins

## **If you have an account**

**Step 1**: Sign into your account and click 'Book Online' then click 'Disability Access'

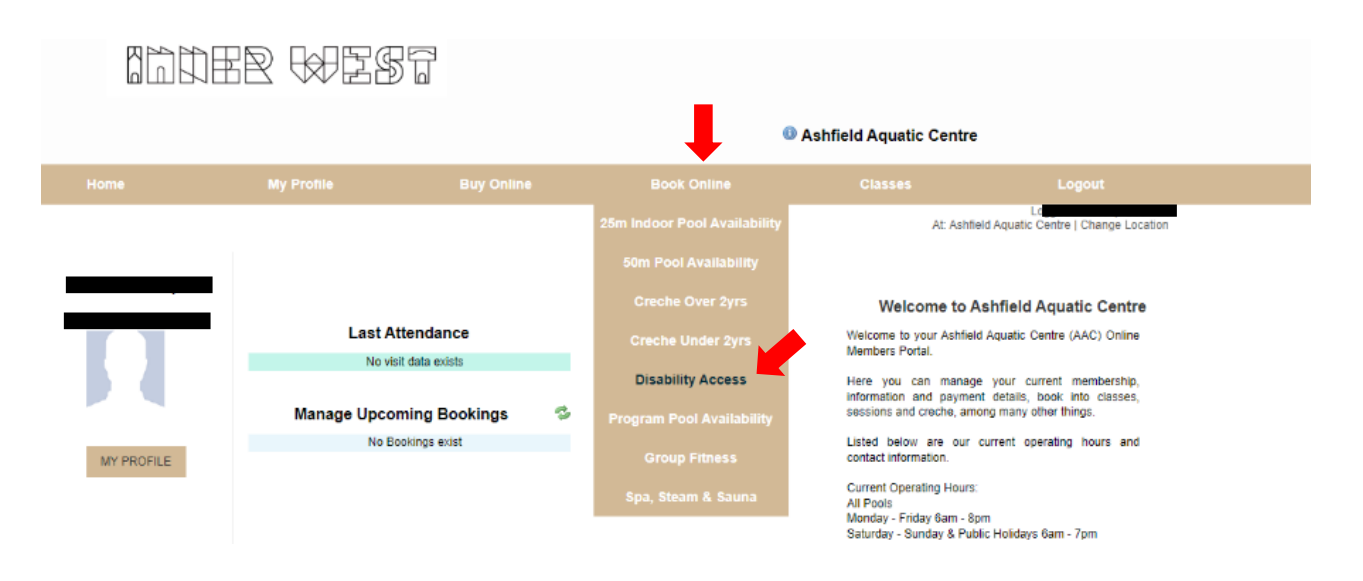

**Step 2**: Click the day you require the booking. Each column heading shows the equipment and pool location. In the column of the equipment, you want to book, click on your desired timeslot.

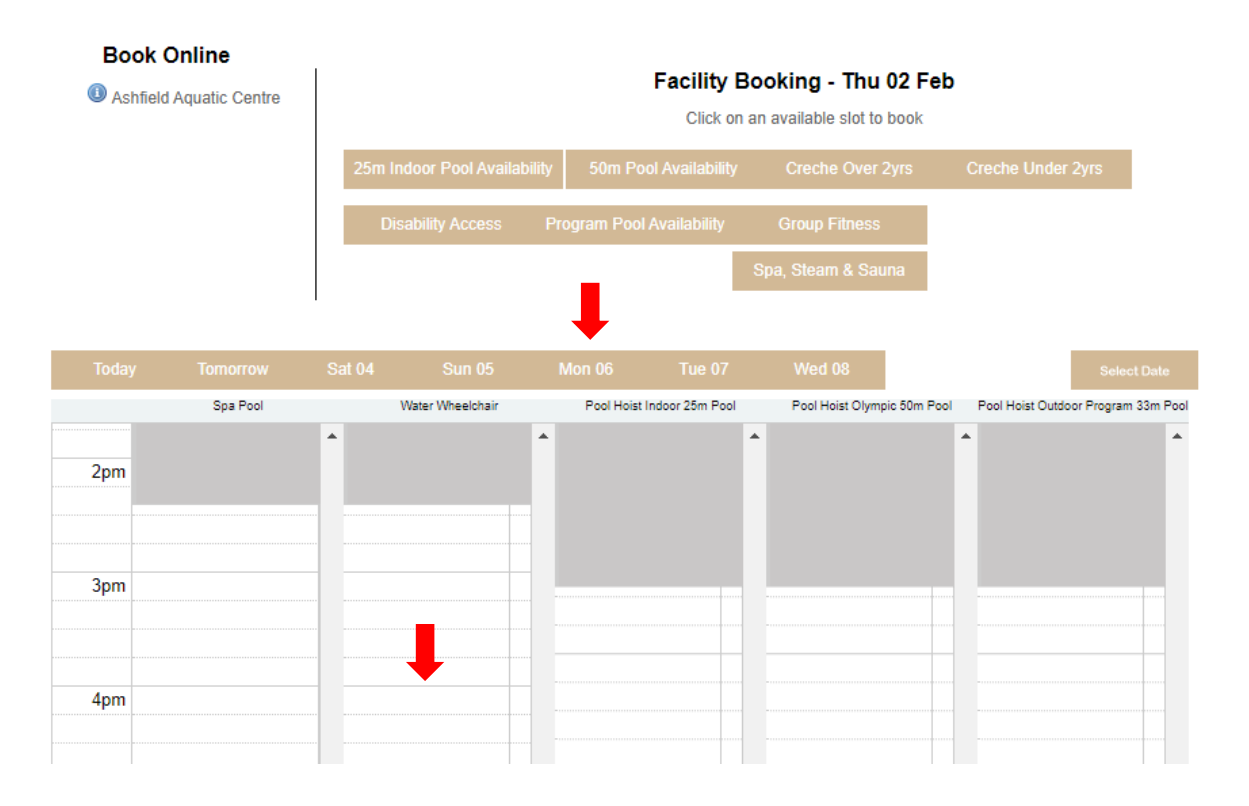

Step 3: The below booking box will appear, click 'Book Now'

![](_page_4_Picture_39.jpeg)

Step 4: Agree to the terms and conditions. Click 'Confirm Booking'

# **Book Online**

# Please confirm and finalise your booking

**Water Wheelchair** 

## **Bookings:**

3:30 pm Thursday 02 February for 15 Minutes Available

**Total payment required:** 

\$0.00

![](_page_4_Picture_10.jpeg)

Step 5: Your booking is now complete, and you will receive a confirmation email.

![](_page_5_Picture_1.jpeg)

### **Booking Confirmation**

#### Ashfield Aquatic Centre

Thank-you for booking online with us. You have been booked into Pool Hoist Indoor 25m Pool. Your receipt number is 0-64564-729595

Please retain a copy of this email for your records.

Your booking details are as follows:

#### Pool Hoist Indoor 25m Pool

• Starting: 11:30 am Wednesday 25th January 2023 for 15 Mins